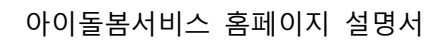

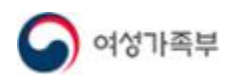

## **제 2장 아이돌보미 지원**

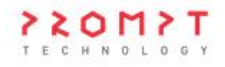

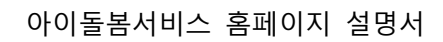

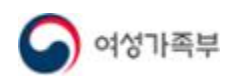

## **1. 모집공고**

## 1.1. 지원 신청 및 선발 절차

## $\bullet$  개요

- 아이돌보미 지원 자격에 해당하는 경우 아이돌보미 지원 신청이 가능합니다.<br>- **지원 자격** : 아이돌봄지원법 제6조에서 규정한 결격사유가 없는 자로서, 활동 희망자 ※ 파산 및 범죄경력 등 결격사유 조회가 불가능한 자는 신청 불가합니다.
- 별도 신청기간은 없으며, **서비스제공기관의 모집 일정에 따라 수시 모집**합니다.<br>- 모집 일정, 제출서류 등 자세한 사항은 아이돌보미 홈페이지 내 모집공고를 참조하시거나 소속 서비스제공기관으로 문의하시기 바랍니다.
- 아이돌보미 선발 절차는 다음과 같습니다.

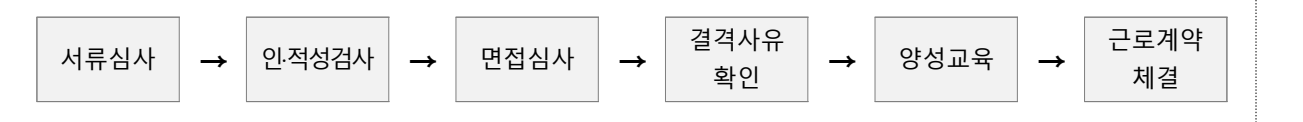

- 1. 서류심사 : 서비스제공기관에서 심사 수행
- 2. 인·적성검사 : 서비스제공기관에서 실시
- 3. 면접심사 : 서비스제공기관에서 실시
	- 정규 면접심사 : 신규 아이돌보미 신청자 대상
- 수시 면접심사 : 「아이돌봄 지원법 시행령」 제2조 제 1~4호 중 어느 하나에 해당하는 자격을 갖춘 자 또는 양성교육 기(旣) 이수자 ① 아이돌보미 활동 중단 후 다시 시작하는 자(재활동자) ② 미등록자(미활동자)<br>4. 결격사유 확인 : 면접심사 통과자 대상으로 서비스제공기관에서 시·군·구청을 통해 확인
- 
- 5. 양성교육 : 면접심사를 통과한 아이돌보미 활동 희망자를 대상으로 서비스제공기관에서 실시 - 이론과정(80시간), 현장실습(2시간 이상 20시간 이내, 시·군·구 및 서비스제공기관에서 판단)<br>**6. 근로계약 체결** : 최종 합격 후 서비스제공기관에서 근로계약서 등록 시 작성 가능
- 

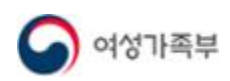

 $\bullet$  화면위치

◦ 지원 및 양성 → 모집공고

 $\bullet$  화면설명

1) 화면 – 모집공고

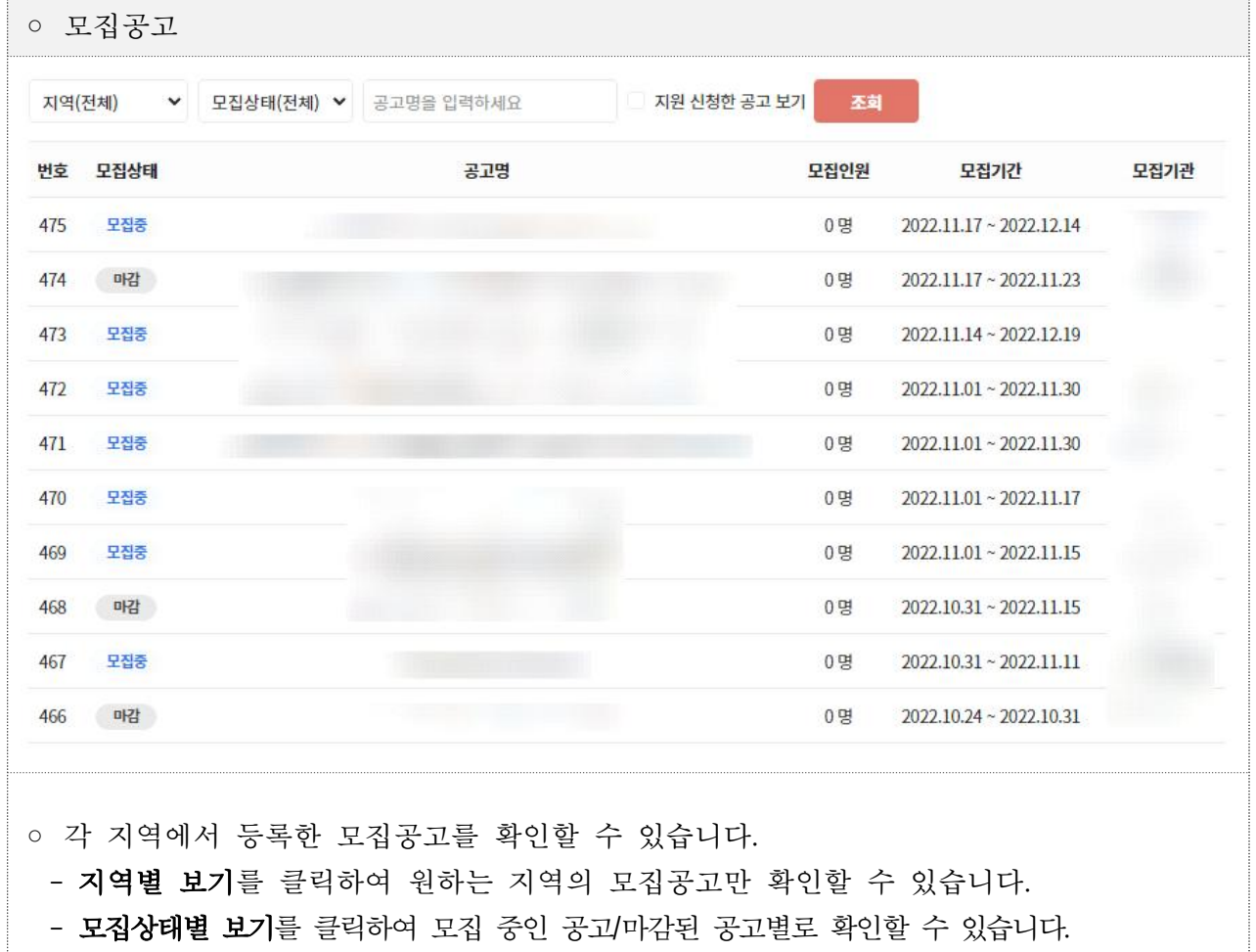

- 지원 신청한 공고 보기를 체크하여 지원 신청한 모집공고만 확인할 수 있습니다.

○ 공고명을 클릭하면 상세정보를 확인할 수 있습니다.

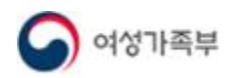

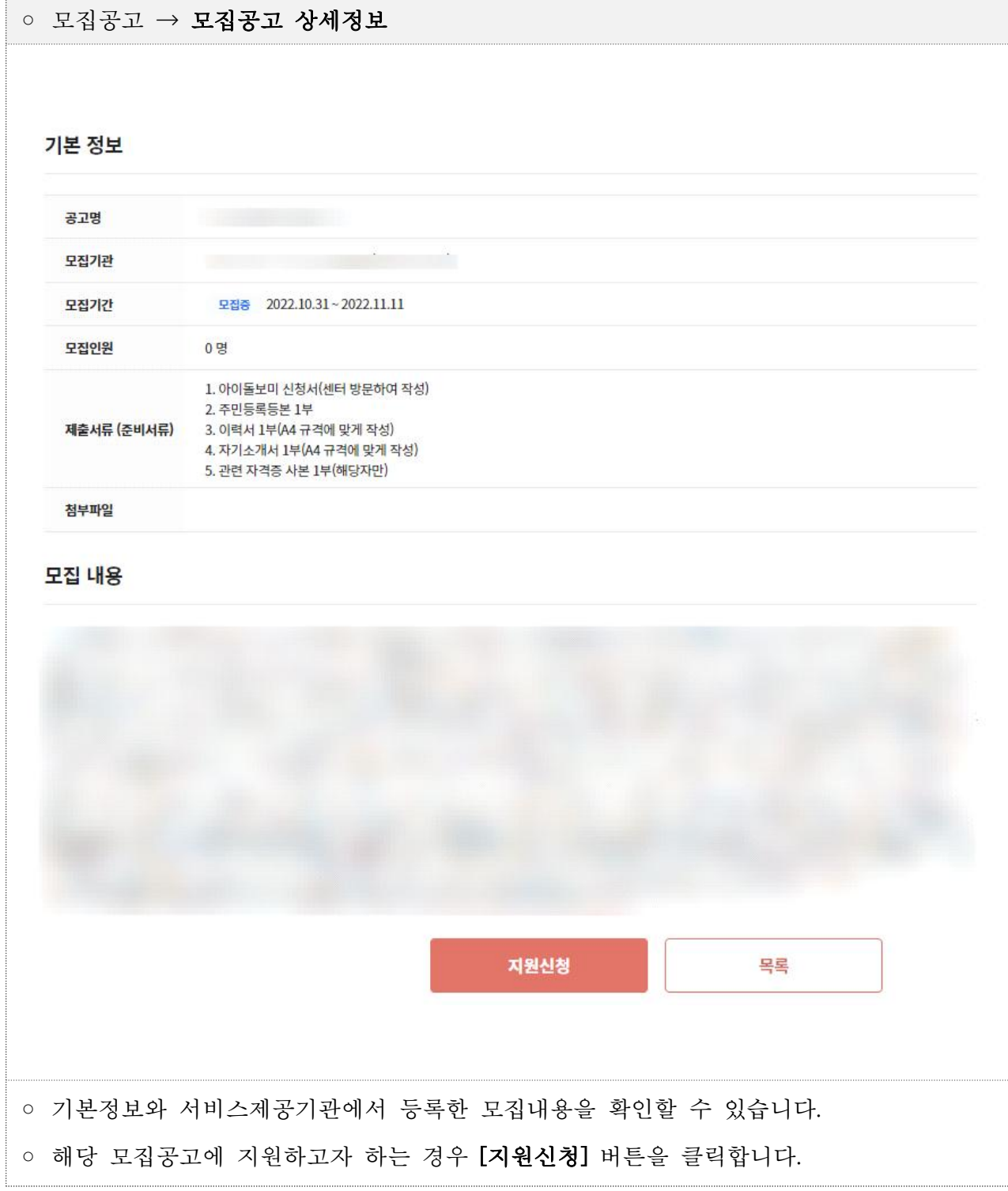

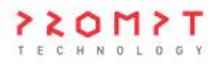

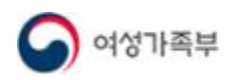

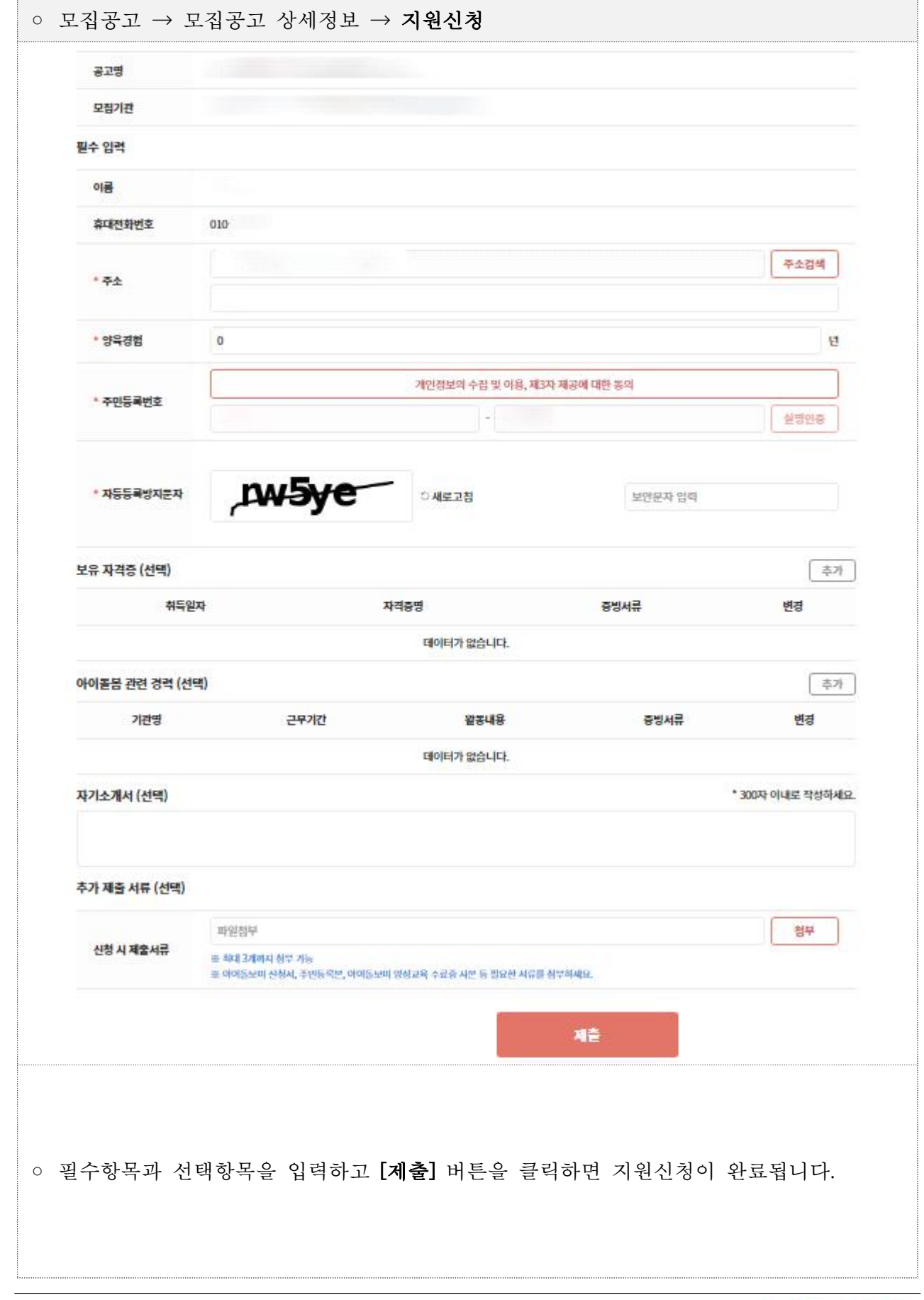

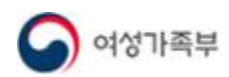

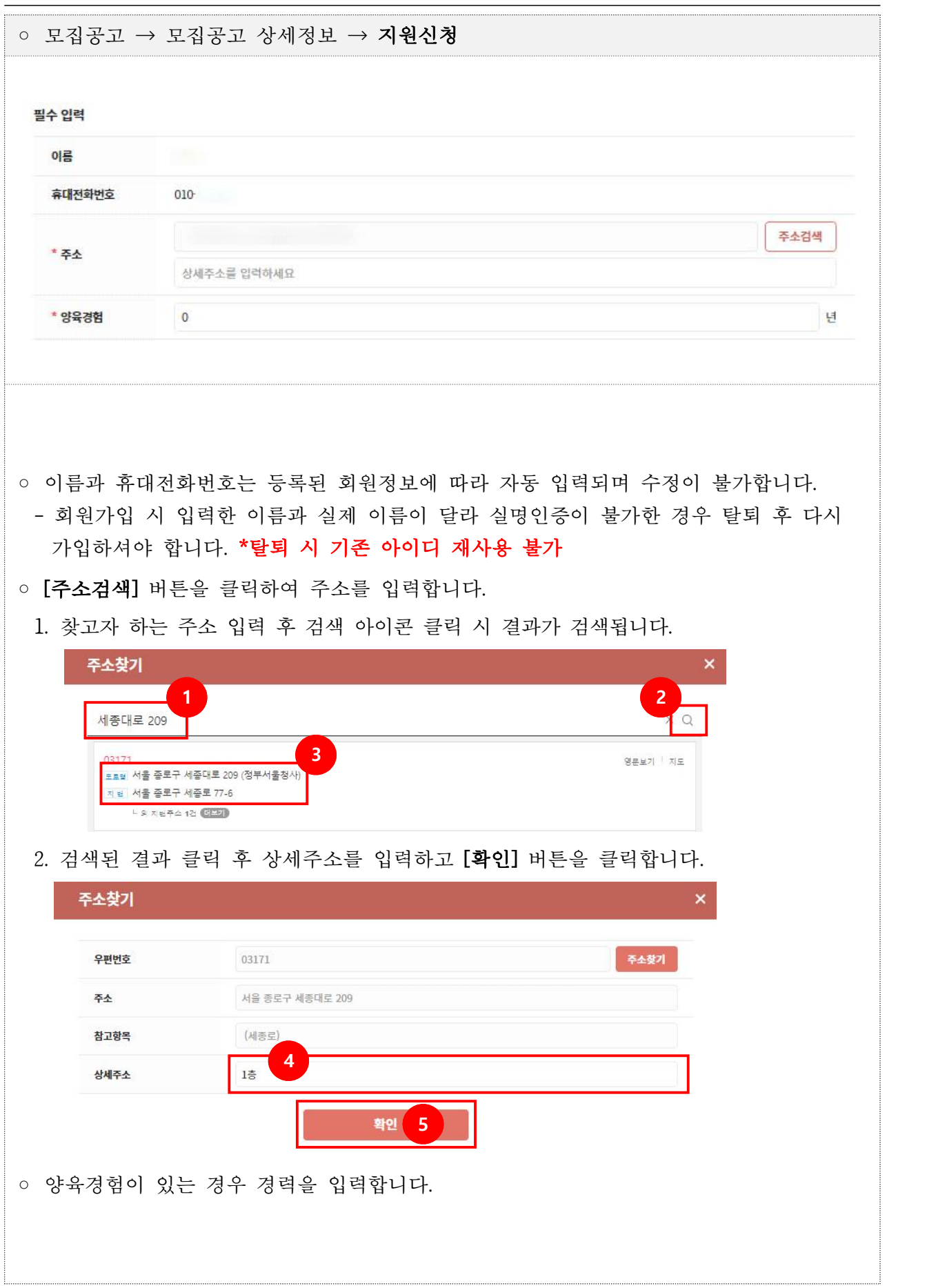

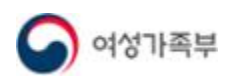

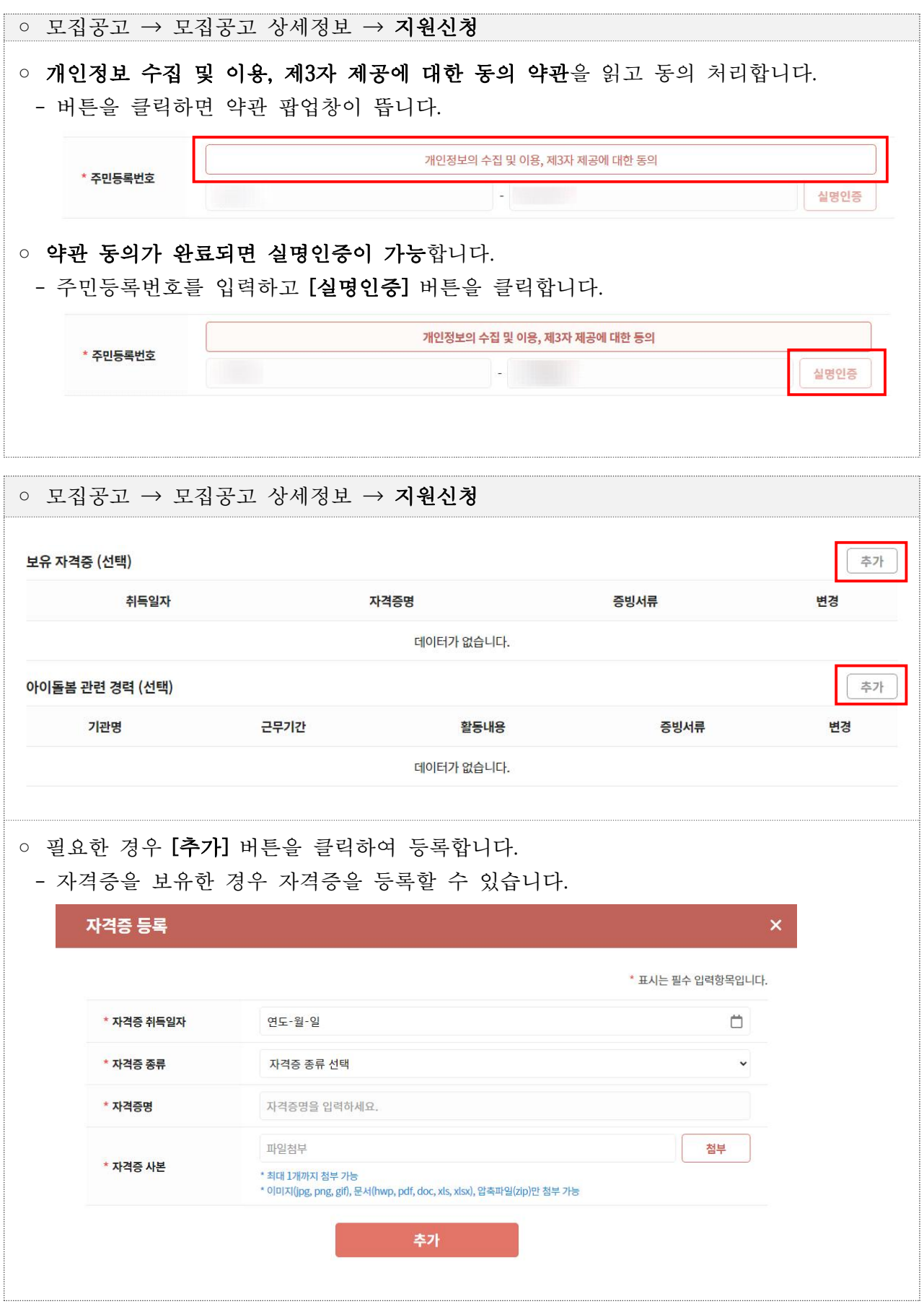

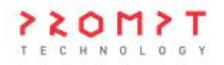

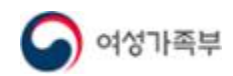

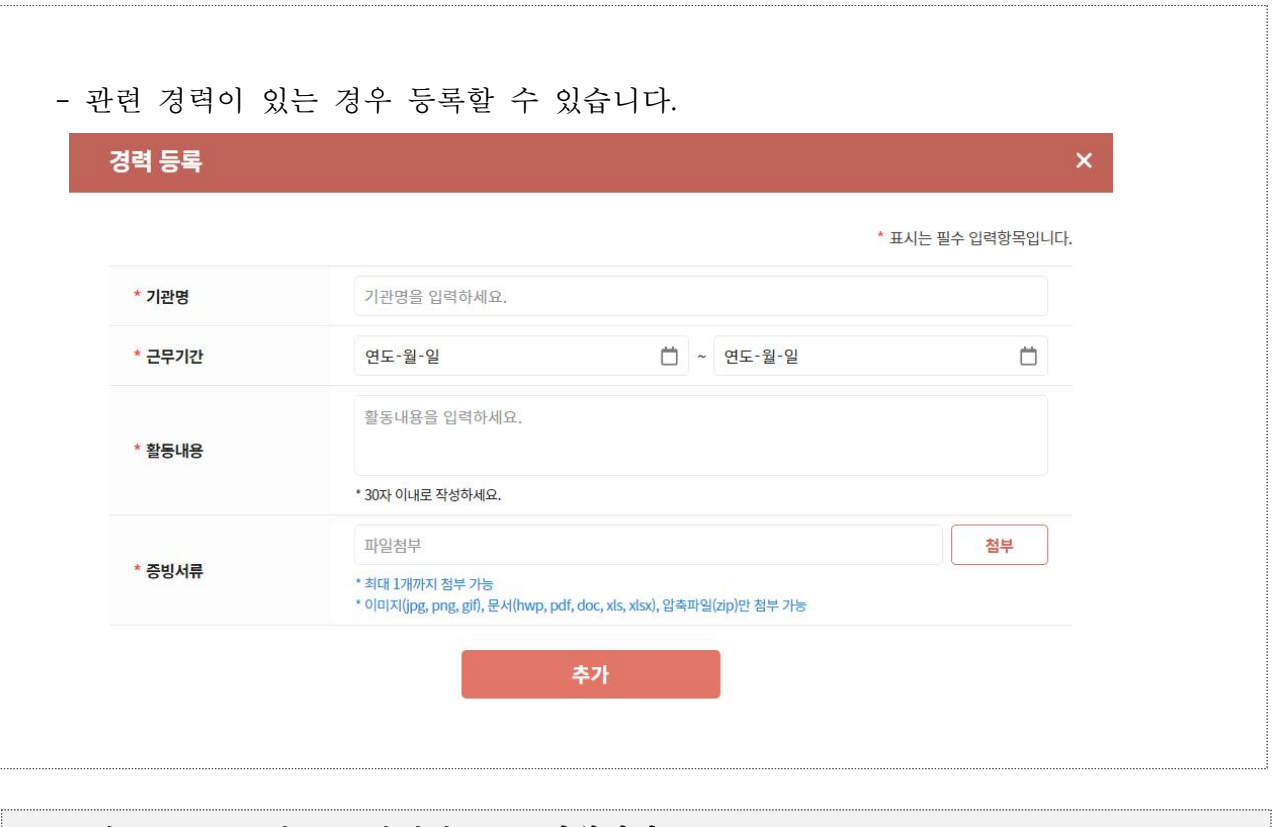

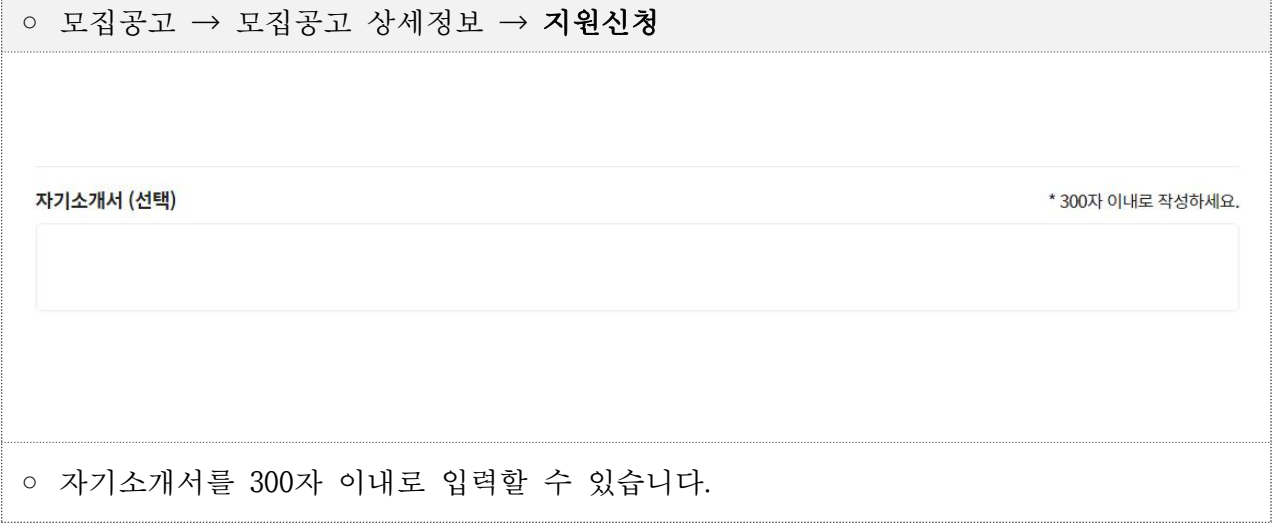

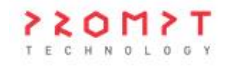

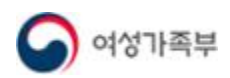

.

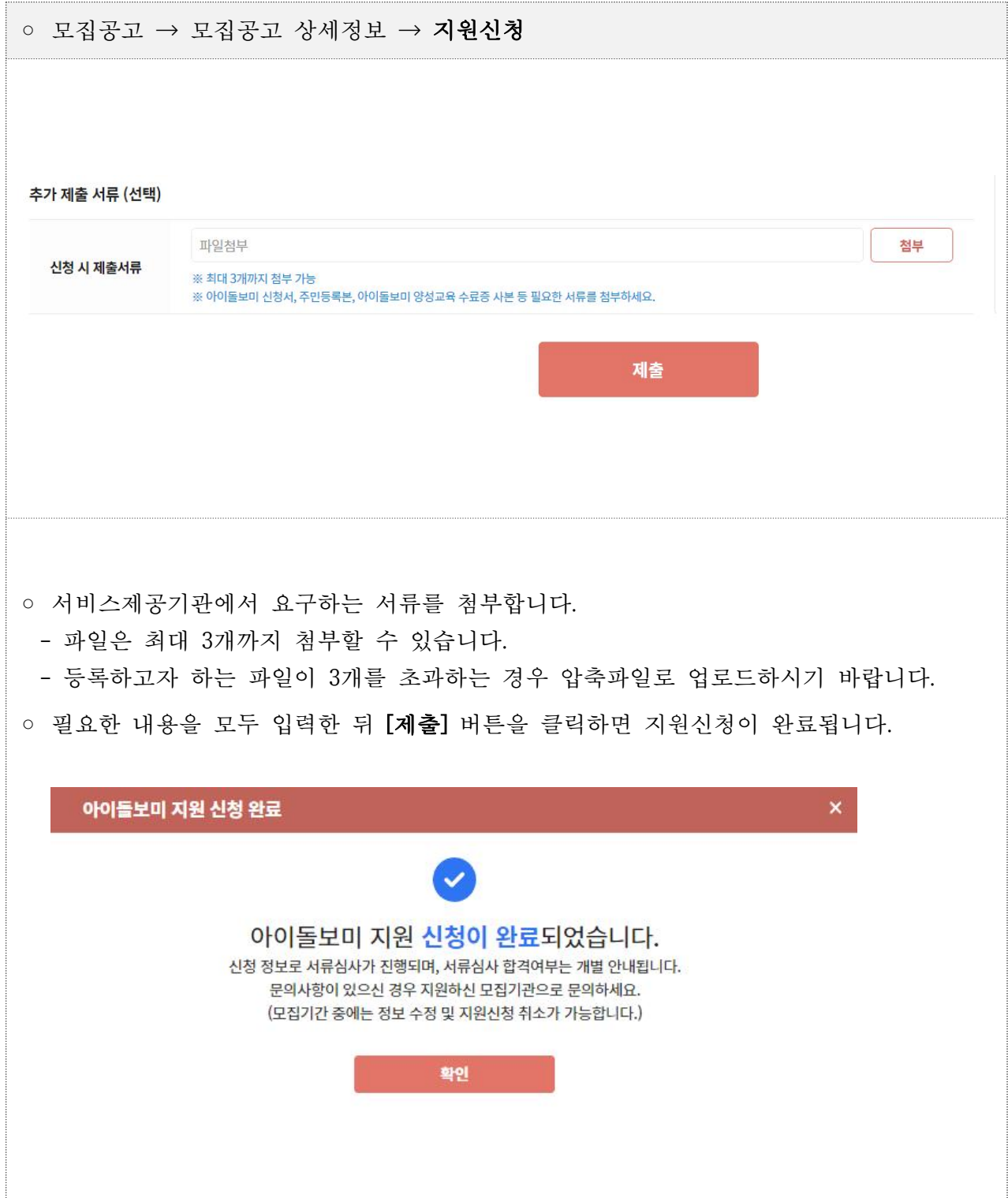

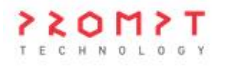

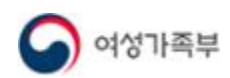

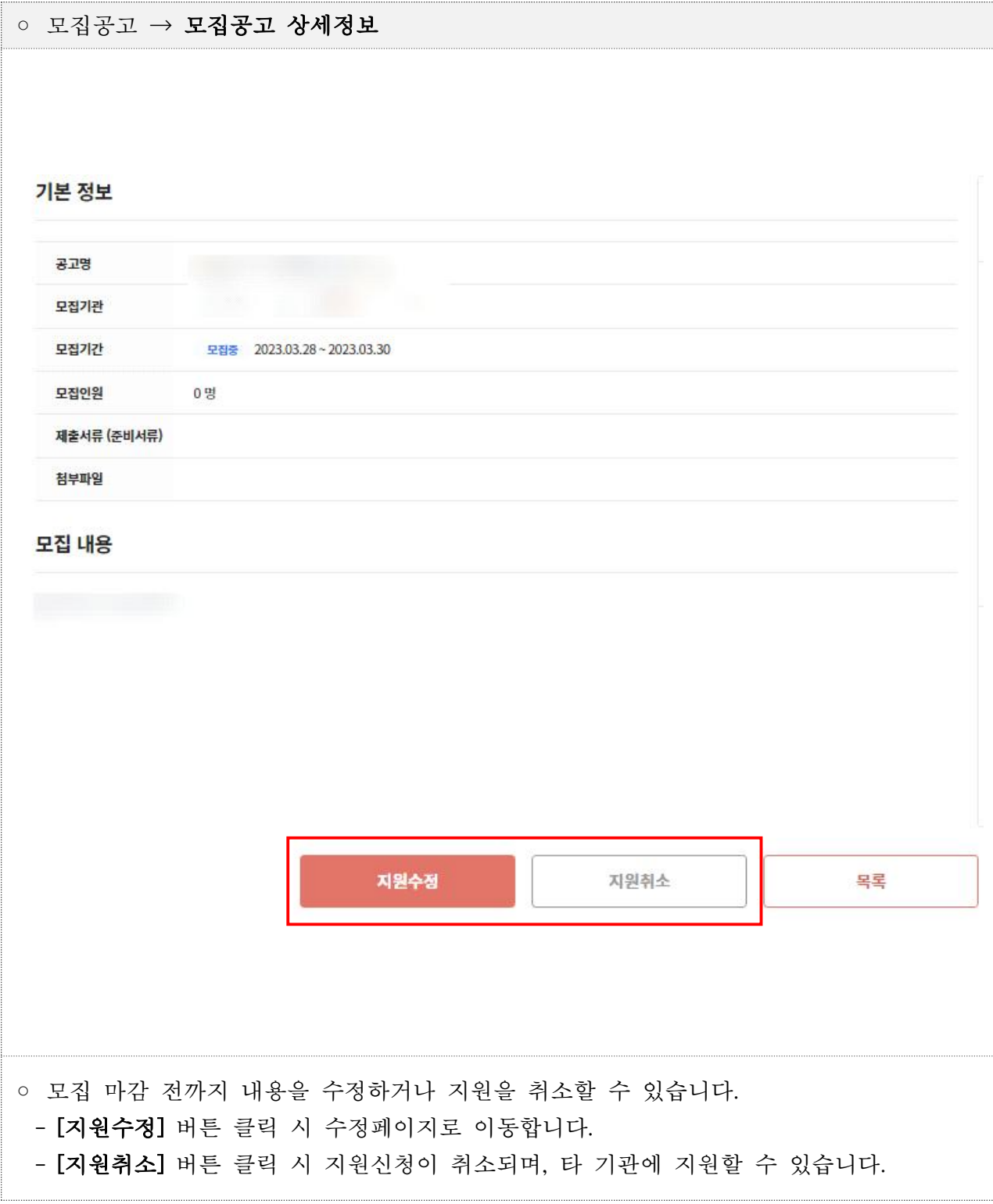

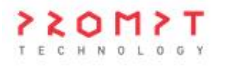

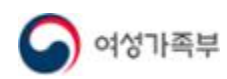

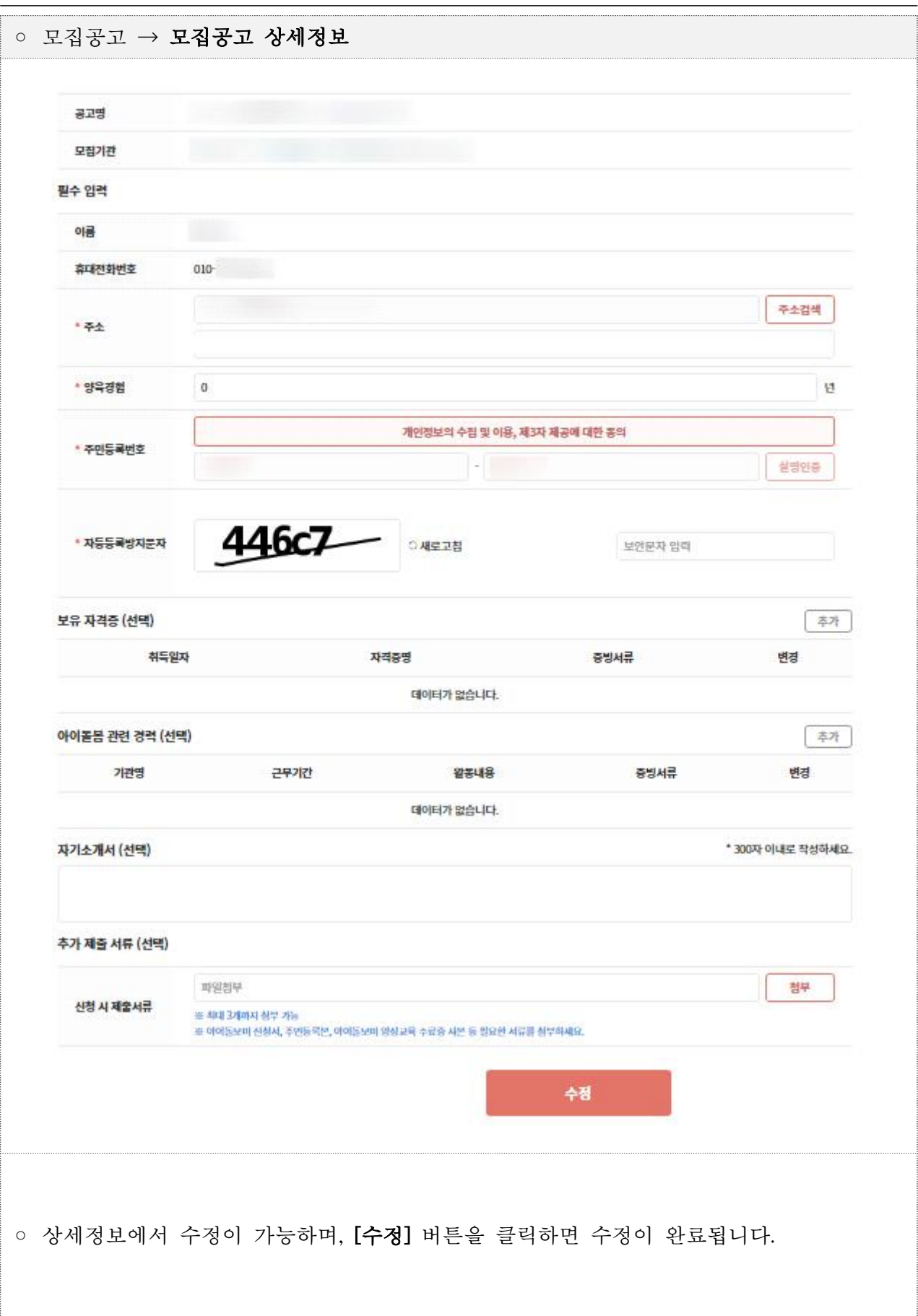